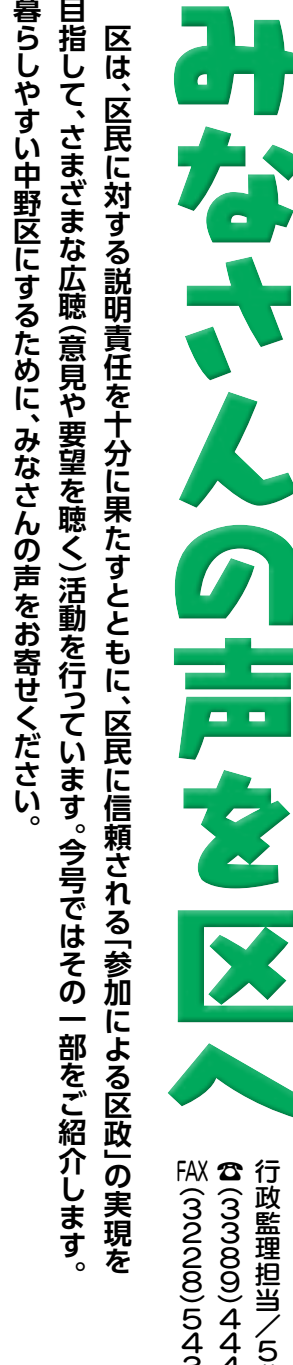

#### [大和町防災まちづくり計画|(素案)について **の意見交換会**

# 北西部防災まちづくり担当/9階

区は、大和町地区の防災性やまちの魅力を向上するため、 建物の不燃化促進などの防災まちづくりに取り組んでいま す。

このたび、「大和町防災まちづくり計画」の素案をまとめた ので、意見交換会を開催します。

**日時** 8月24日(金)午後7時~8時半、25日(土)午前10時  $\sim$ 11時半

**会場** 大和区民活動センター(大和町2-44-6) ☆いずれも同内容。当日直接会場へ。手話通訳・一時保育 (各日先着3人)希望の方は、8月6日~17日に電話または ファクシミリ(住所、氏名とふりがな、参加希望日、手話通訳 希望の方はその旨、一時保育希望の方はお子さんの氏名と ふりがな、月年齢を記入)で、北西部防災まちづくり担当へ

#### **8月の開催予定 テーマ・会場・日時**

- (1) 21日(火)午後7時から桃園区民活動センター(中央 4-57-1)で、自由討議 ☆定員70人
- ② 28日(火)午後7時から区役所9階会議室で、中野駅 周辺まちづくりについて ☆定員100人

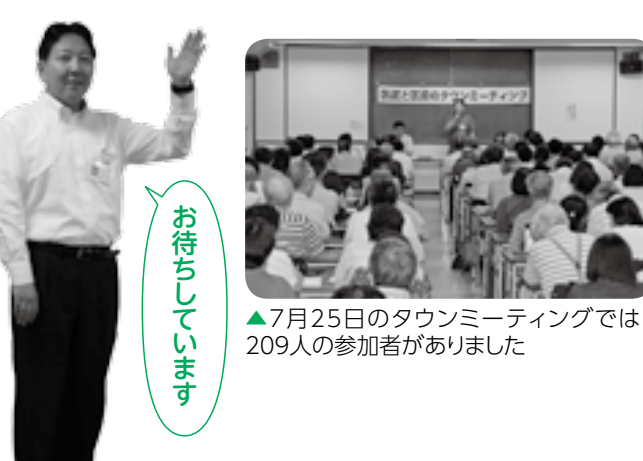

またはアプリで確認することができます。個別の回答を希望する方には、電子メールなどでの回 答も。ぜひアプリを利用して、みなさんの「気付き」をお知らせください。 ☆アプリは無料。ダウンロードや投稿にかかる通信料は利用者の 負担となります。利用方法などについて詳しくは、区田で確認を。 右記の二次元コードからもアクセスできます

☆当日直接会場へ。一時保育・手話通訳希望の方は、各開催 日の7日前までに電話またはファクシミリで、企画担当へ申 し込みを

## **区民と区長のタウンミーティング**

#### 企画担当/4階

 $\textbf{3}$ (3228)8987 FAX (3228)5476

区長が直接、意見などをお聞きします。中野のまちをより 良くするため、みなさんのご参加をお待ちしています。

## **区政への提案箱**

区政改革に生かすため、区政に対する具体的な提案をお 寄せください。寄せられた提案は、担当部署で調査、検討し、 可能なものは直ちに実現していきます。住所、氏名、電話 番号を書いて、電子メール図teian@city.tokyo-nakano. lg.ip、ファクシミリまたは郵送で、行政監理担当へ。

## みなさんの「声」で暮らしやすいまちに | 本(3228)8727 FAX (3228)8943

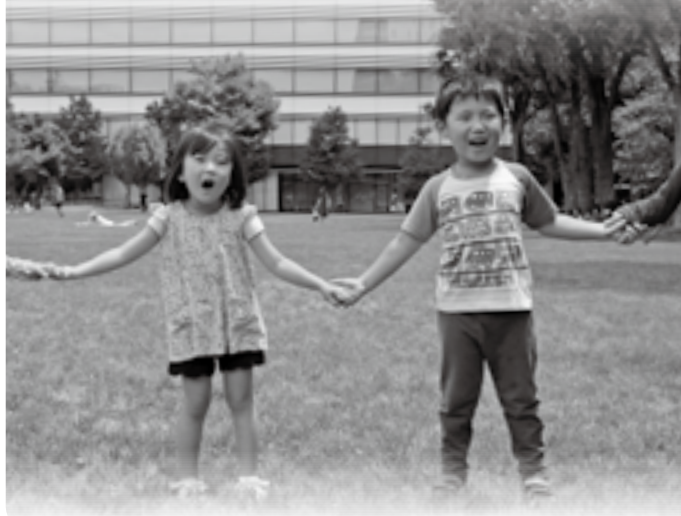

## **意見交換会**

## **区民の声**

区政に対する意見・要望を受け付けています。寄せられた 意見は、可能な限り速やかに対応し、また必要に応じて他官 庁等に対応を依頼します。回答は匿名の方を除き、各担当ま たは行政監理担当から電話、電子メール、郵送などの方法で お伝えします。

電話、区間のメールフォーム、電子メール図kuminnokoe @city.tokyo-nakano.lg.jp、ファクシミリ、郵送または直接、 各担当(区田「区の組織一覧」で確認)へ。複数の部にまたが る場合や、区政運営全般に対するご意見、担当が分からない 場合は、行政監理担当へ。区役所、区民活動センター、区立 図書館などに設置された「声のポスト」への投書でも受け 付け。

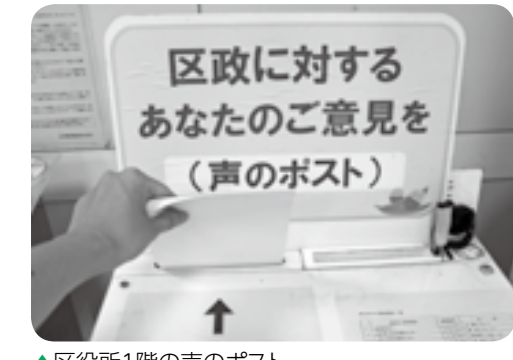

▲区役所1階の声のポスト

## **なかのE「区民の声アプリ イ ア 、「YE 始まりました**

# $\Omega$

区は、区民の声スマートフォン向けアプリ「なかのEYE」の配信を始めまし た。道路や公園設備の不具合などを、スマートフォンのカメラ、GPS機能を利

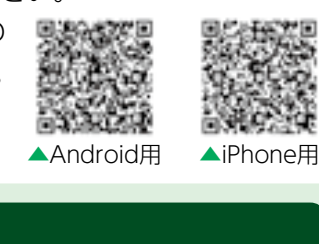

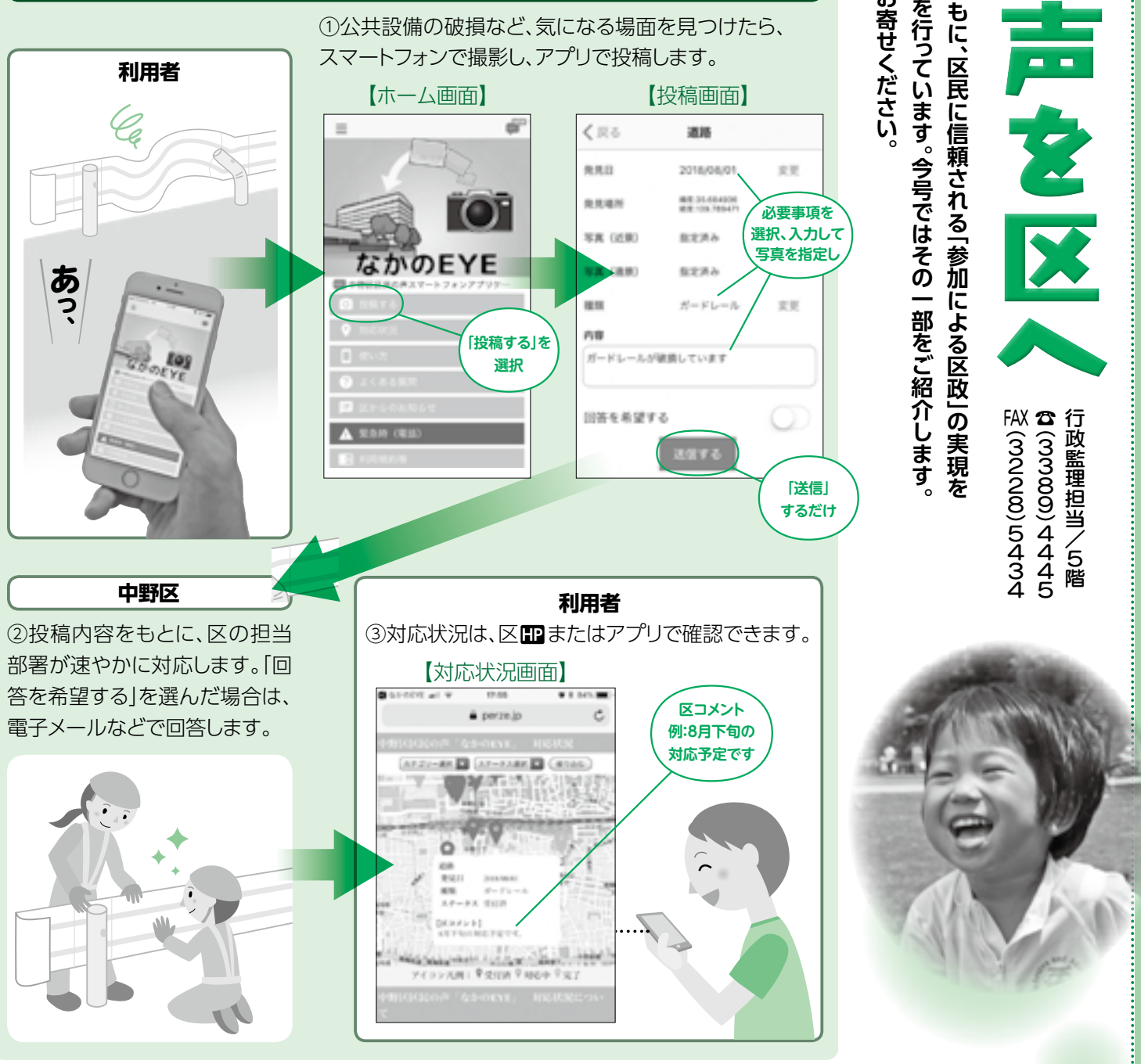

#### **なかのEYEの仕組み**

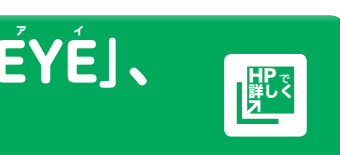

なかのEYE 用して簡単に区へ情報提供できます。投稿内容の対応状況については、区田

**3**

**a**